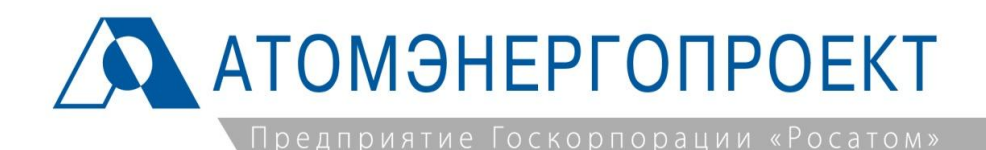

# Настройка связей ЕОНКОМ с системами проектирования и разработки РД

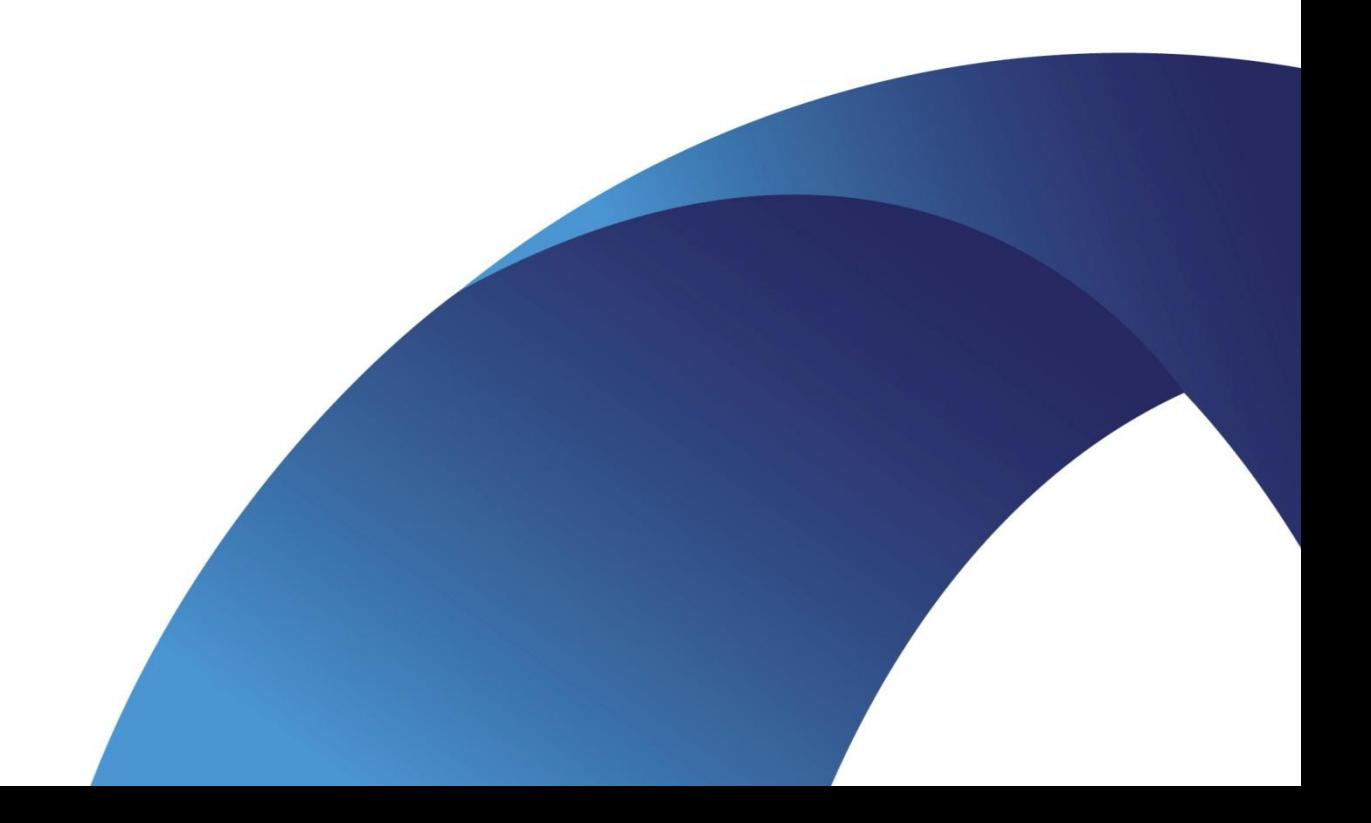

# Концепция единого информационного

#### пространства

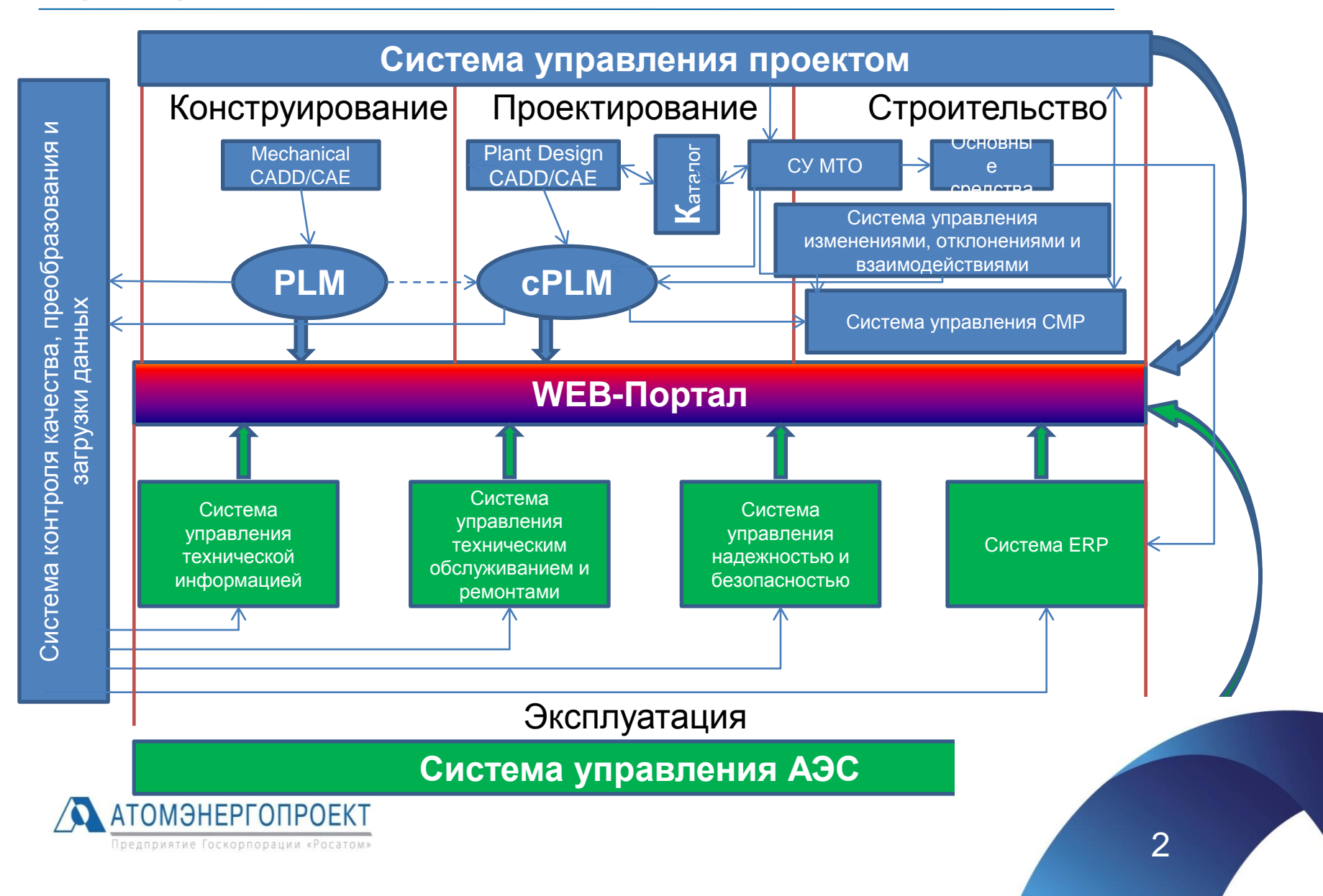

#### Проектная потребность

Проектная потребность в оборудовании и материалах

Оборудование и изделия имеющие на стадии проекта код проектной позиции (KKS)

Оборудование , изделия и материалы не имеющие на стадии проекта уникального кода проектной позиции (KKS)

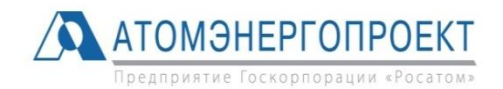

## Оборудование и изделия имеющие на стадии проекта код проектной позиции (KKS)

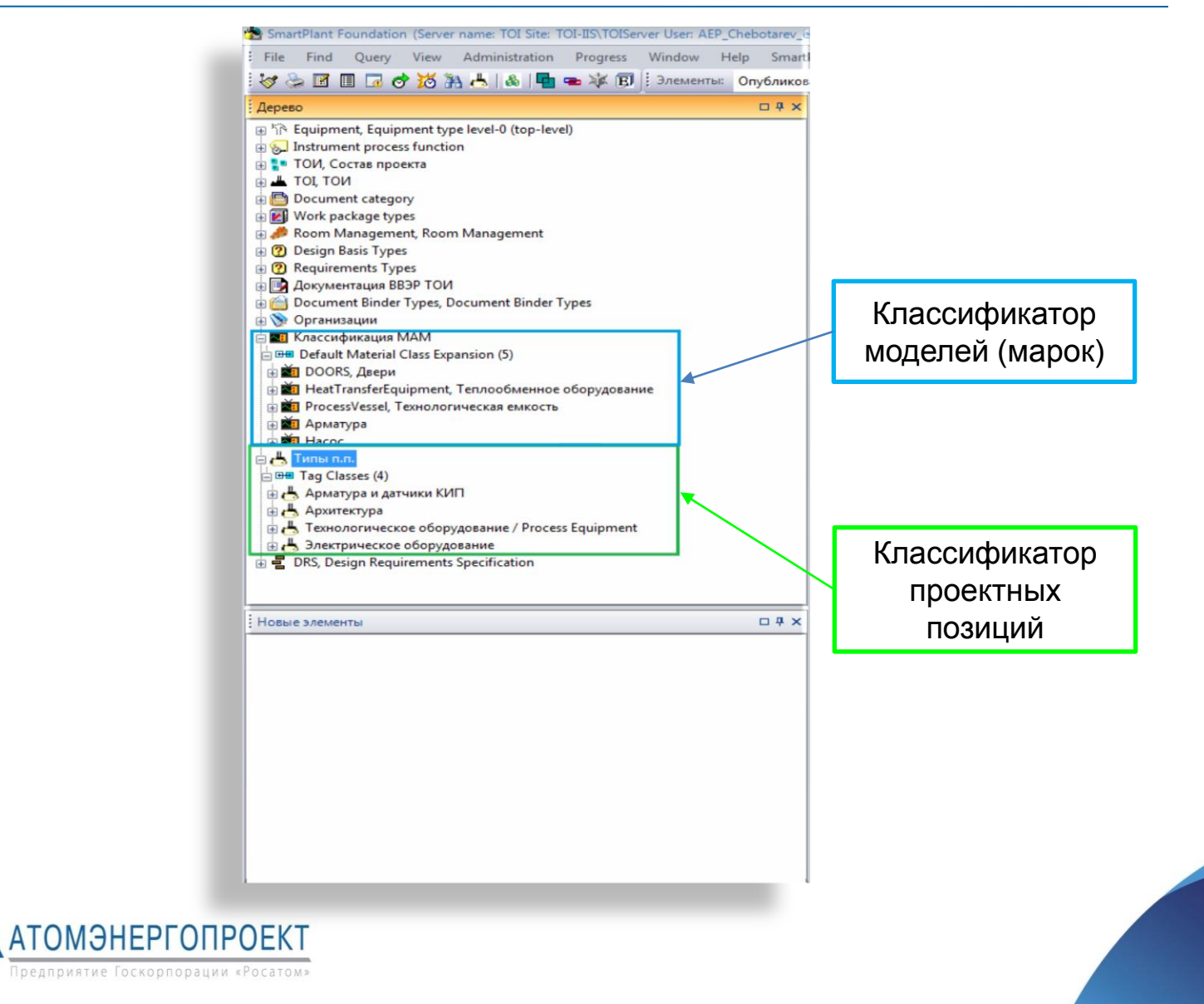

#### Модуль управления проектными позициями

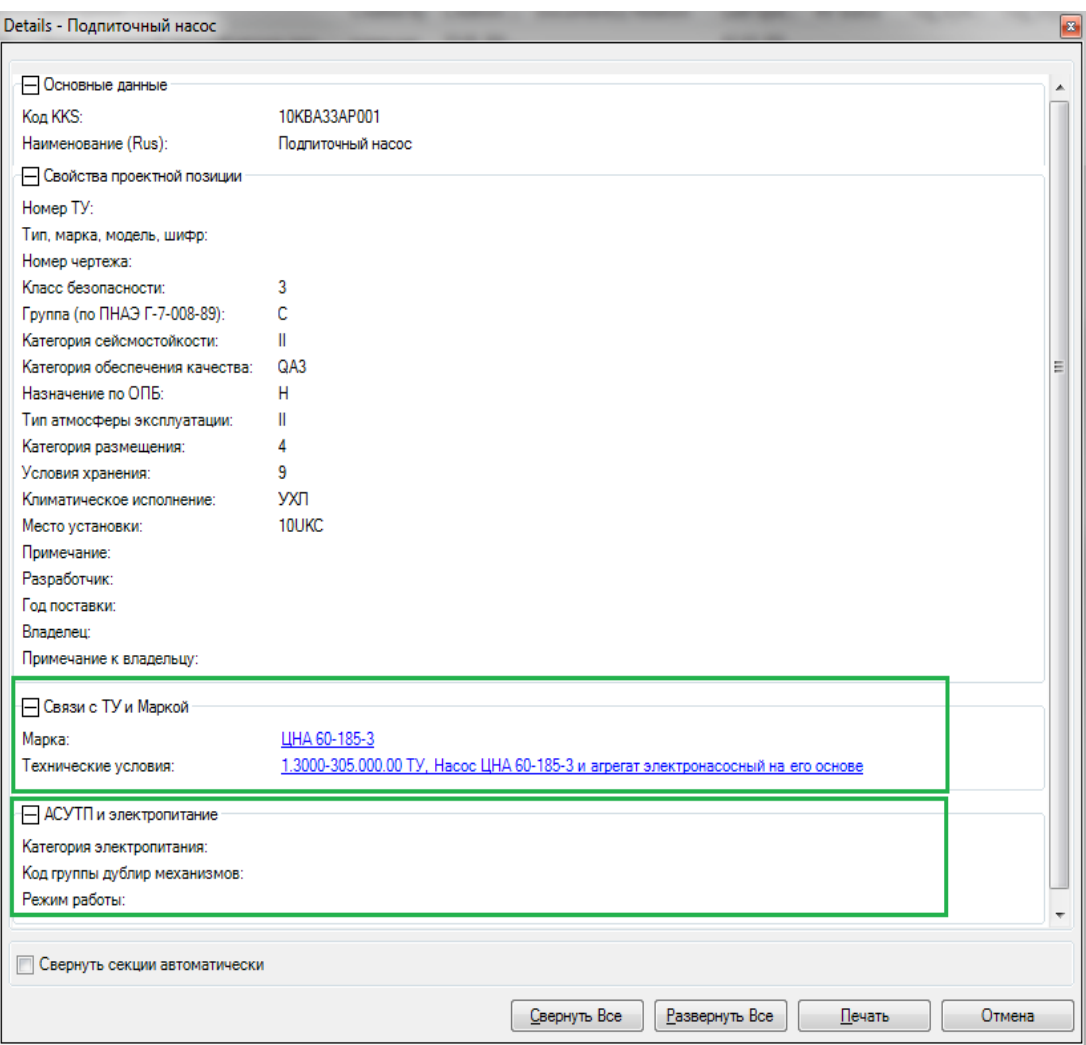

В модуль управления проектными позициями вносятся все проектные позиции с информацией по каждой из них, включая электропитание, участие в АСУ ТП и связь с конкретной моделью и ТУ

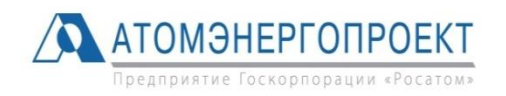

5

#### Модуль управления проектными позициями

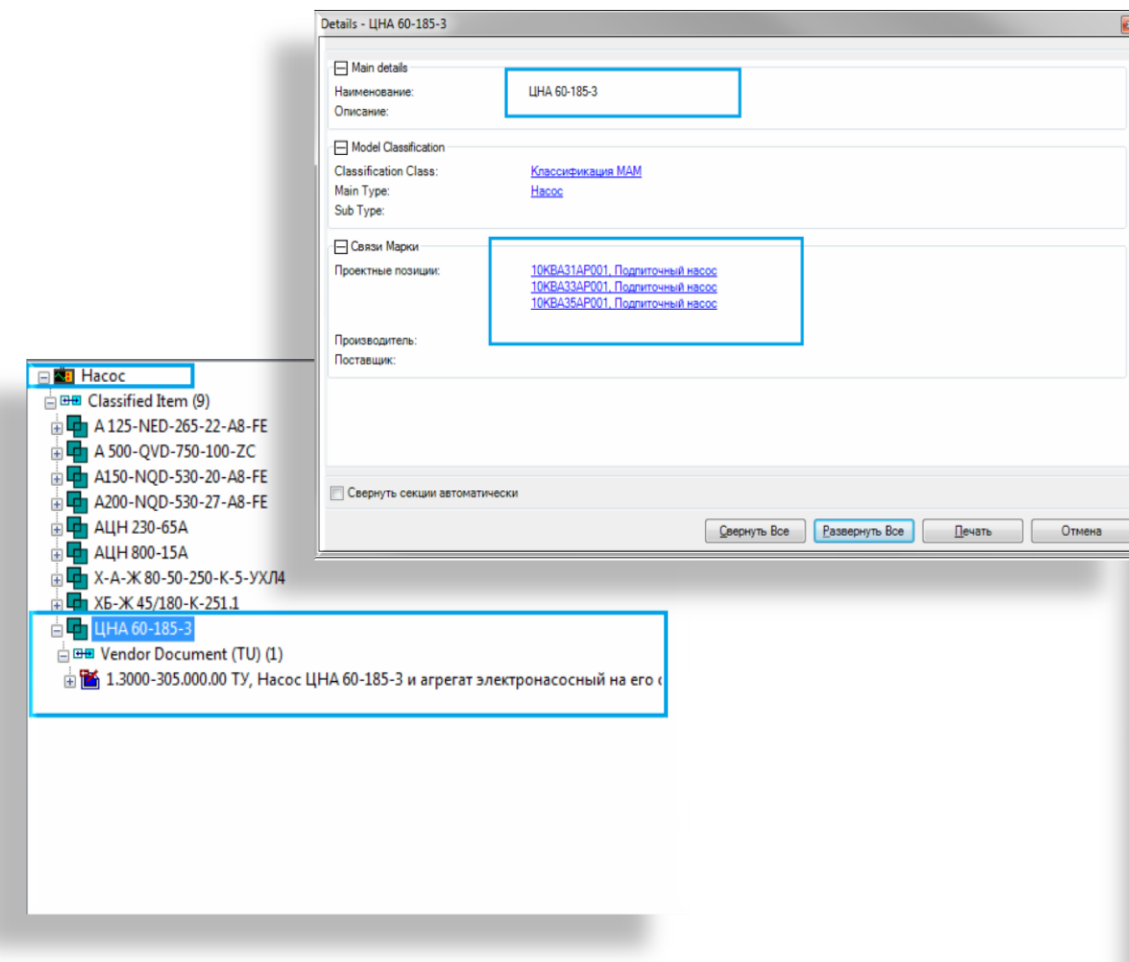

- В модуль управления моделями оборудования вносятся на стадии проекта все модели оборудования, заложенного в Проект в качестве прототипа
- Каждая Модель имеет связь с документом ТУ, который так же хранится в SPF
- После закупки оборудования вносится новая модель оборудования и осуществляется связь с проектными позициями
- Каждая специальность имеет доступ к документации на оборудование, и может взять всю необходимую информацию для разработки Проекта в своей части

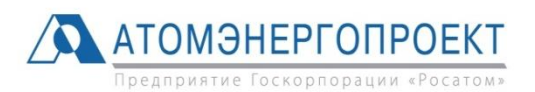

#### Система управления перечнем оборудования

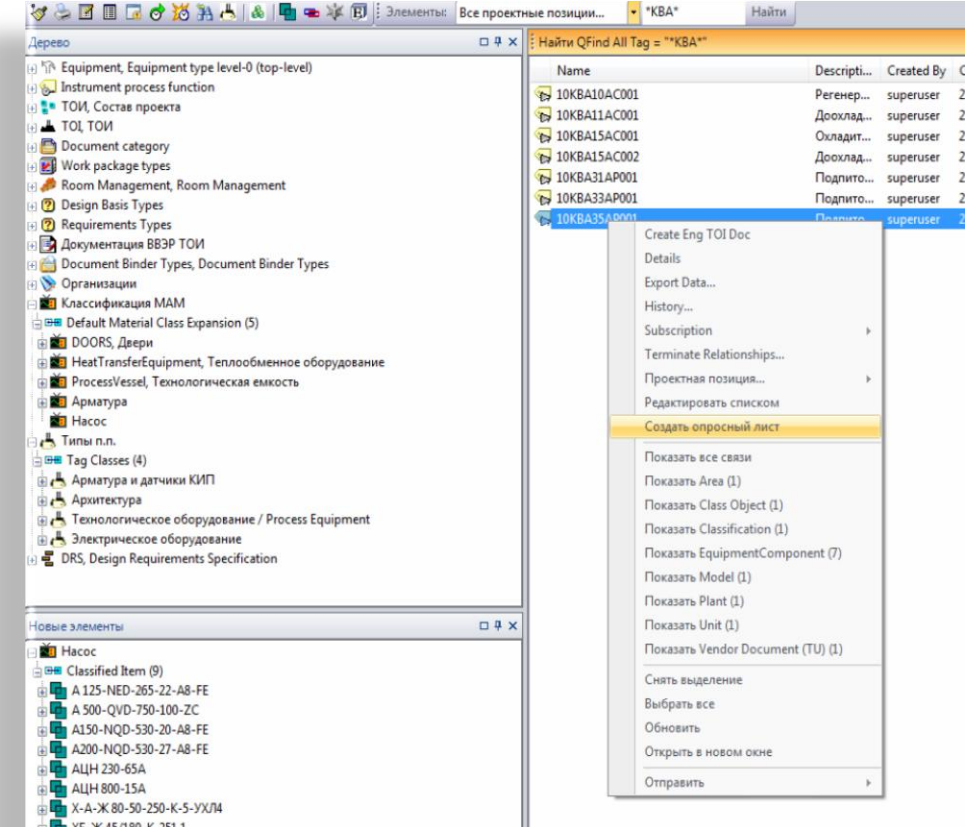

• Для каждой проектной позиции предусмотрен функционал генерации опросного листа с автоматическим заполнением информации по ней уже имеющейся в системе и внесением всех необходимых данных

• Опросный лист публикуется как документ и имеет версию и ревизию

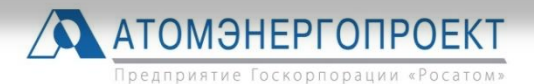

1.3000-305.000.00 ТУ, Насос ЦНА 60-185-3 и агрегат электронасосный на его

UHA 60-185-3 **EB** Vendor Document (TU) (1)

# Опросный Лист Проектной Потребности

ОАО "Атомэнергопроект" / JSC "Atomenergoproekt"

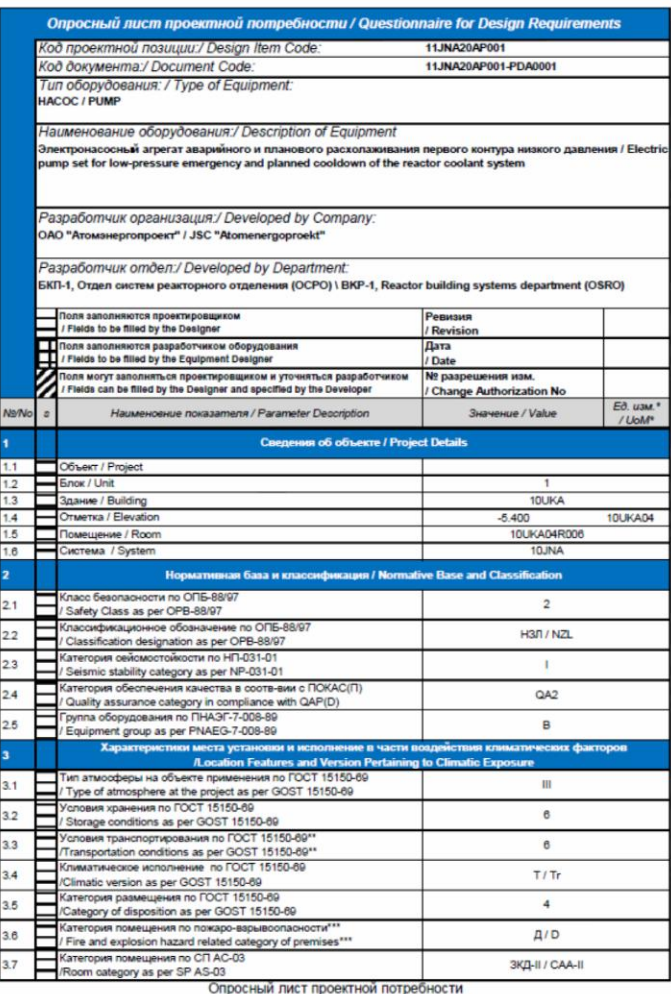

11JNA20AP001-PDA0001

/ Questionnaire for Design Requirements

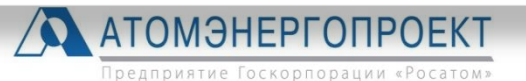

- Опросный Лист Проектной Потребности представляет собой электронную таблицу, состоящую из нескольких частей, которая генерируется в SP Foundation для каждой конкретной проектной позиции и имеет свой жизненный цикл
- Все поля в ОЛПП разделены на 3 типа
	- заполняемые проектировщиком
	- заполняемые разработчиком оборудования
	- могут заполнятся

проектировщиком и уточняются разработчиком оборудования

# Формализация Исходных Технических Требований

• Разработан механизм получения единого файла ИТТ в формате \*.pdf

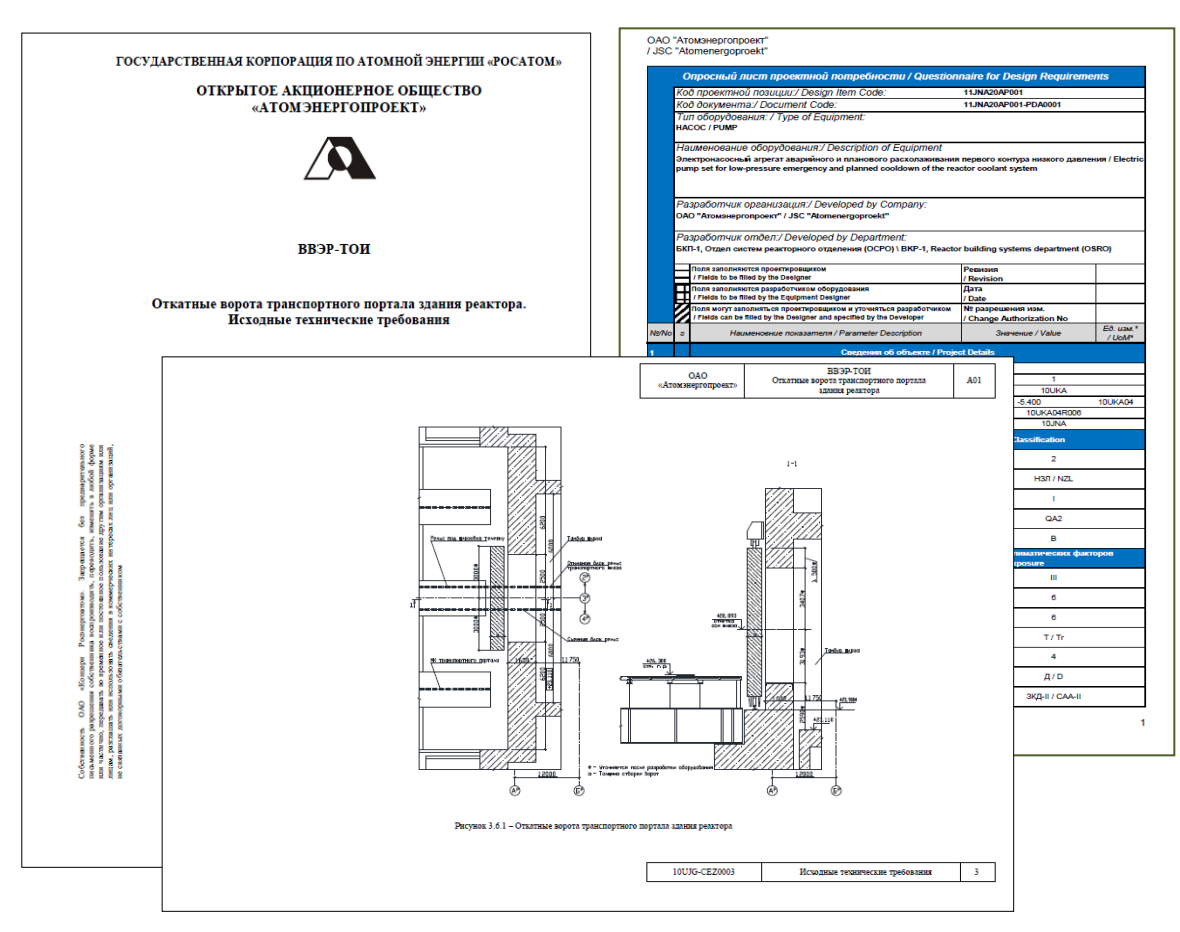

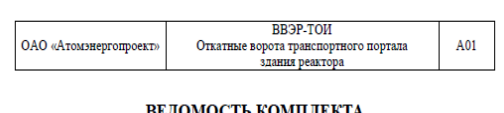

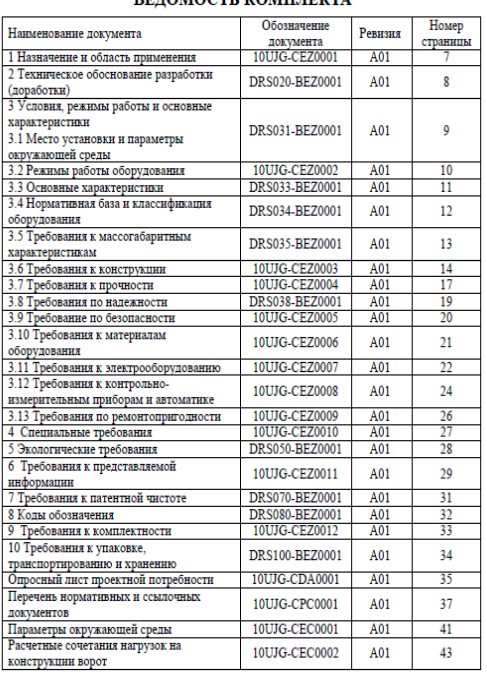

Веломость комплекта

10UJG-CAB0001

 $\mathbf{1}$ 

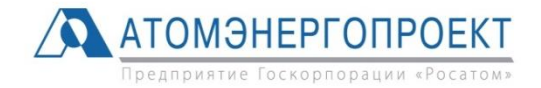

# Выпуск проектной документации

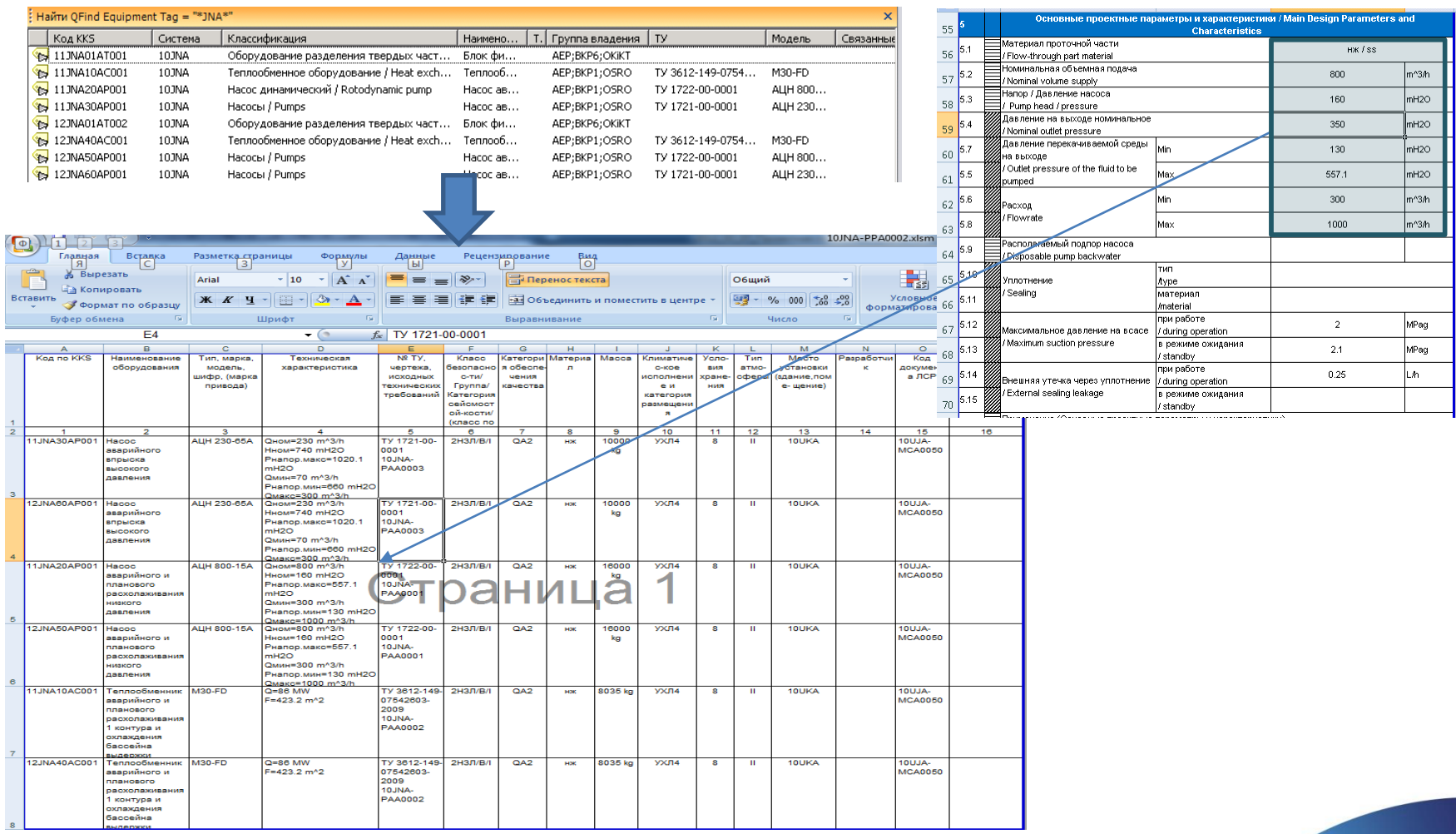

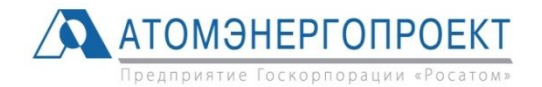

#### Использование системы управления перечнем оборудования для автоматического импорта данных в ПК АТОМСМЕТА

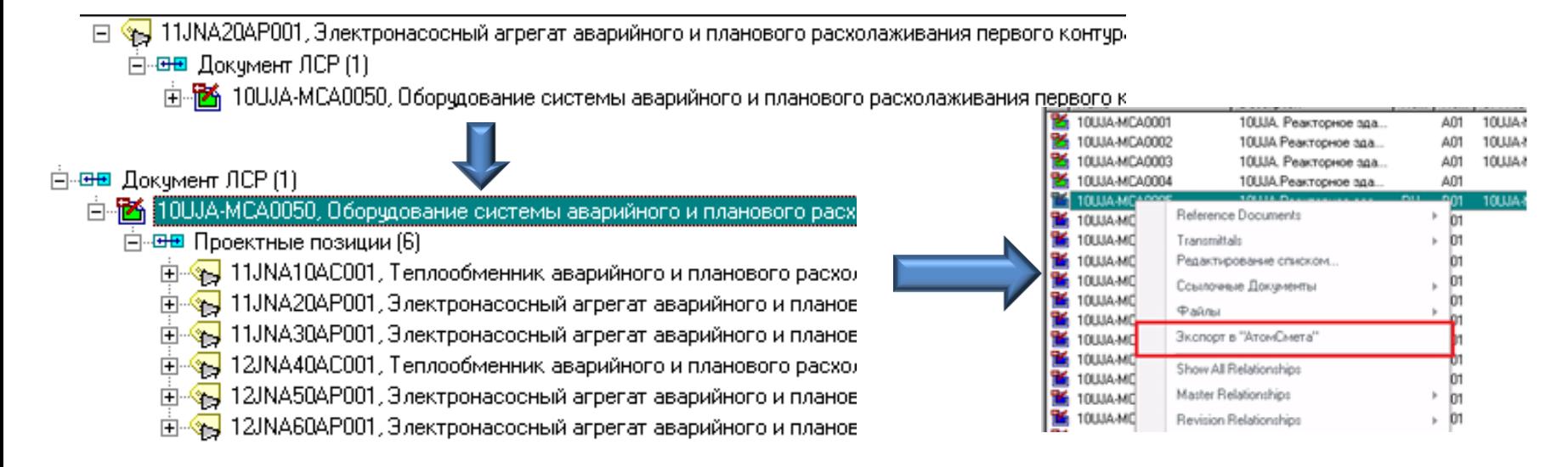

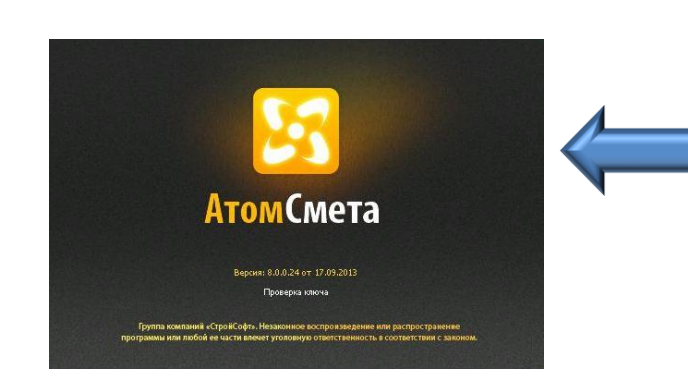

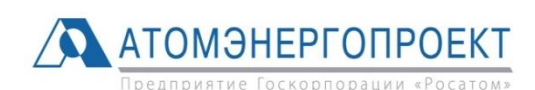

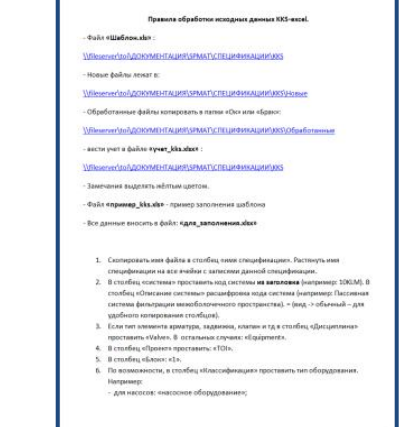

#### **Файл в формате АРПС**

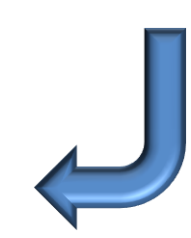

11

# Стадия «проект»

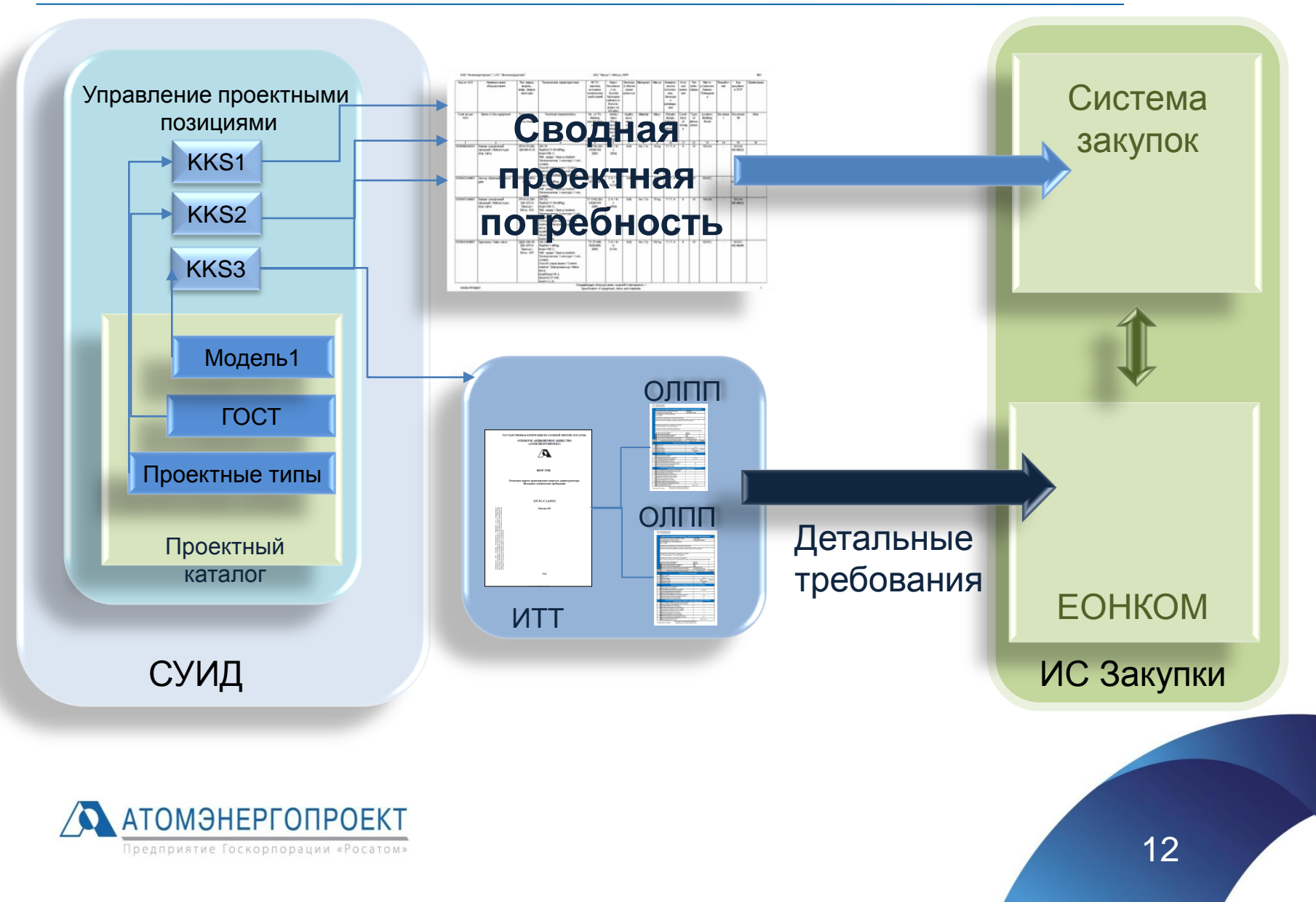

# Стадия разработки РД

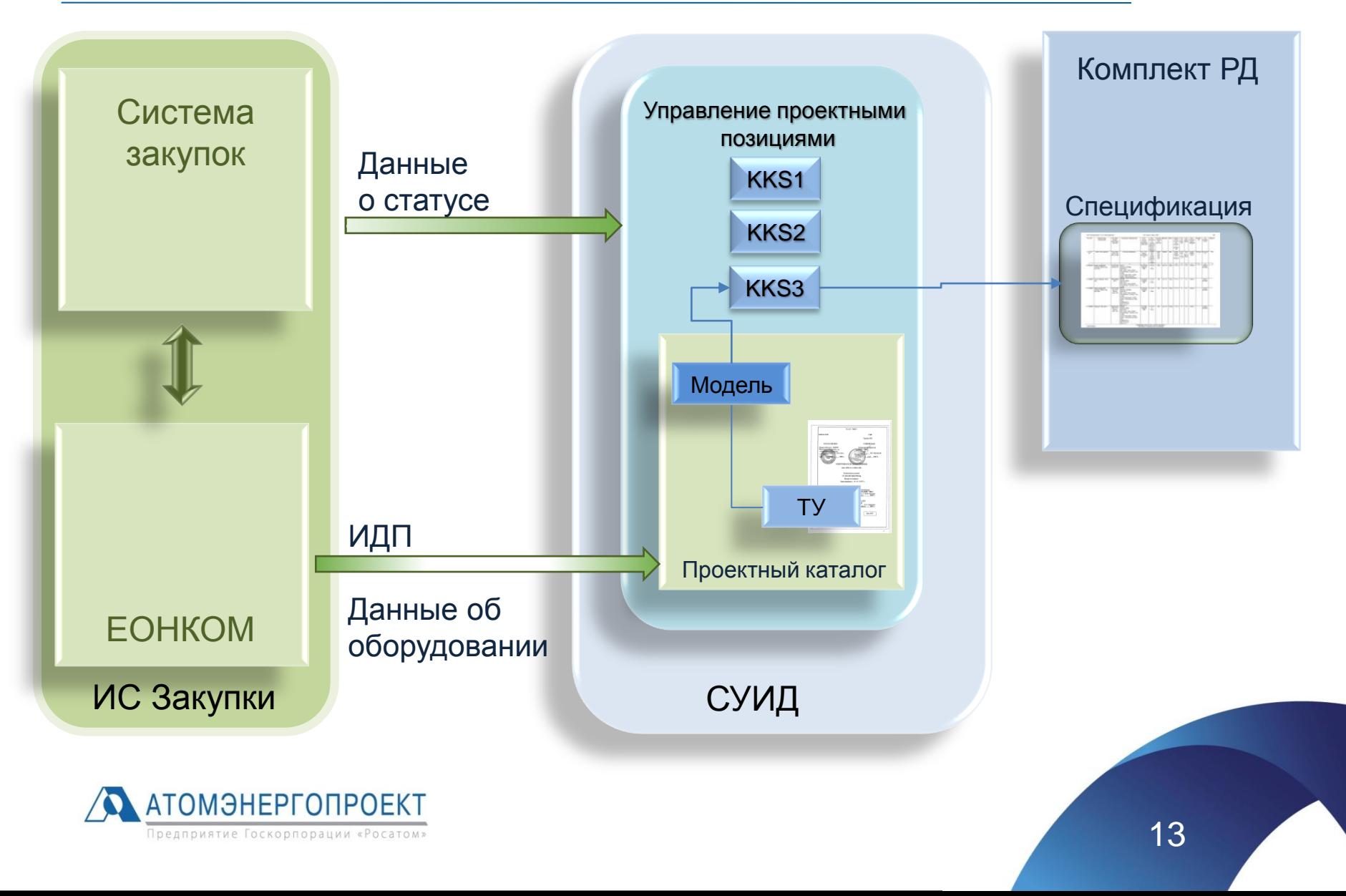

#### Передача исходных данных в процессе проектирования

#### **Енена** Проектная докчментация (1)

由 图 11JNA20AP001-PDA0001, Опросный лист проектной потребности /

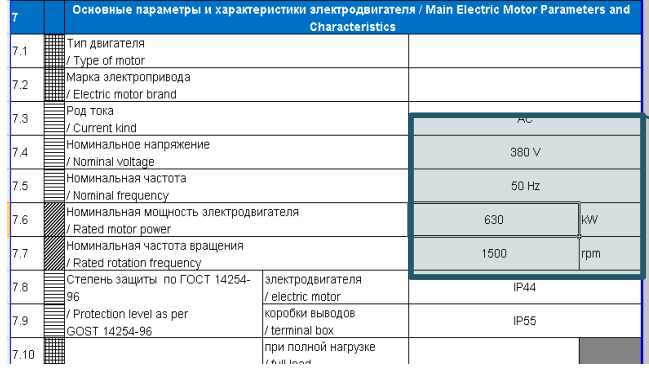

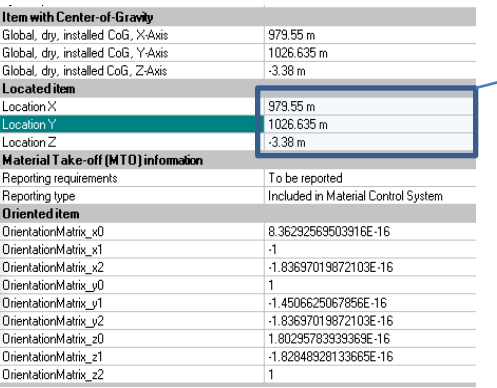

#### $\Box$   $\rightarrow$  10JNA-EPC1000, Задание на электропитание механизмов. **Ен В•** Проектная позиция (4) 白 SHIMA20AP001, Электронасосный агрегат аварийного и планового расхолаживания 由 3 11JNA30AP001, Электронасосный агрегат аварийного и планового расхолаживания 中 12JNA50AP001, Электронасосный агрегат аварийного и планового расхолаживания 12JNA60AP001, Электронасосный агрегат аварийного и планового расхолаживания ON 5-88/97 Manya sai Kater no *<u><u>Dosumo</u> samus, Segurennou (vanu</u>* Вил и ме M<sub>3</sub>K anropertual PETDORBICAT **Канал СБ**  $(111)$ Защ. от **Pnotn** .<br>Андивидуяльно **Henes nucnneй** neperpys. Код группы од тока Код группы<br>дубликования anektponut. | napaw Режим раб. | для С.<br>2НЗЛ / NPL | В PC PO 11JNA20AP00 10UKA; SP3D ДЖА 630-10 11JNA11EE011, 11JNA10EE00 **R6 BRY, R6 ISO W** II CA3 CARM priv OUKA04R0 Электоонасосный агрегат аварийного True AC пиолическ нового расхолаживания первого  $SP3D: X =$ **HTVDA HASKOED ARRAHMS / Flectric** 979.55 m SP3D: Y pump set for low-pressure emergency a anned cooldown of the reactor coolan m 269.990t  $SP3D:Z =$ system 3.38 m РАСХОЛАЖИВАНИЕ НД 11JNA10EE004 11JNA11EB001 PC PO 11JNA30AP001 **OUKA**; SP3D 443544 800 kW 2H3J1 / NPL **RE BAY, AB** 0/10000 VX/14-680 kW  $ICA3$  $|$  CPBN<sub>3</sub> PITY Помешение сосный агрегат авар 10UKA04R006 AC<sub></sub> Периодич  $380V$ OBOCO DACXODAXVIRAHUS DADROCC  $SP3D: X =$ True  $\mathbf{M}$ контура высокого давления / Electric 982.6 m; pump set for high-pressure emergency  $SP3DY =$ раница and planned cooldown of the reactor  $1026.63 m$ coolant system  $SP3D: Z =$  $3.755 m$ **ABAP PACXOR BD** 10UKA; SP3D **RE BAY AB** PC PO 12JNA50AP001 **AJIXA 630** 450 kW II CA3 CPBD3 Электронасосный агрегат авари 10UKA04R006 True риодич 380 V планового расхолаживания первого  $SP3D: X =$ контуля низкого давления / Flectric 1020 45 m pump set for low-pressure emergency an SP3D: Y = planned cooldown of the reactor coolant 1026.635 m .<br>system  $SP3D: Z =$ 3.38 m **АВАР РАСХОЛ НД** 12JNA60AP00 10UKA; SP3D 4A3MA PC PO 800 kW 2Н3Л / NPL 2H3J1/NPL B<br>IICA3 CPBN3 ПБ БПУ, ПБ 800/10000 yX/14 680 kW PITY Помещение: 10UKA04R006  $AC$ <br>380  $\vee$ Электронасосный агрегат аварийног ериодиче планового расхолаживания первого  $SP3D: X =$ True J. контура высокого давления / Electric  $1017.4 m$ pump set for high-pressure emergency  $SP3D: Y =$ and planned cooldown of the reactor 1026.63 m; coolant system  $SP3D: Z =$ 3.755 m **АВАР РАСХОЛ ВД**

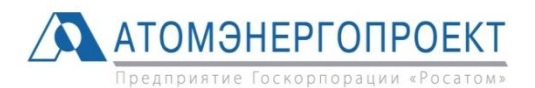

### СПАСИБО ЗА ВНИМАНИЕ!

Адрес: 105005, г. Москва, ул. Бакунинская, д. 7, стр. 1

+7 (499) 949-45-45

news@aep.ru www.aep.ru

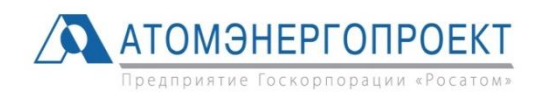

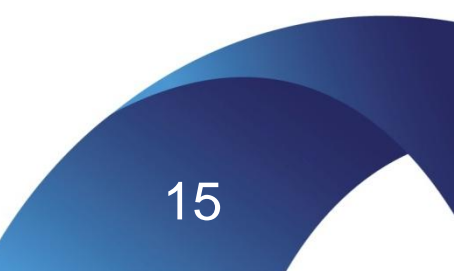